## *Check for Macro Security*

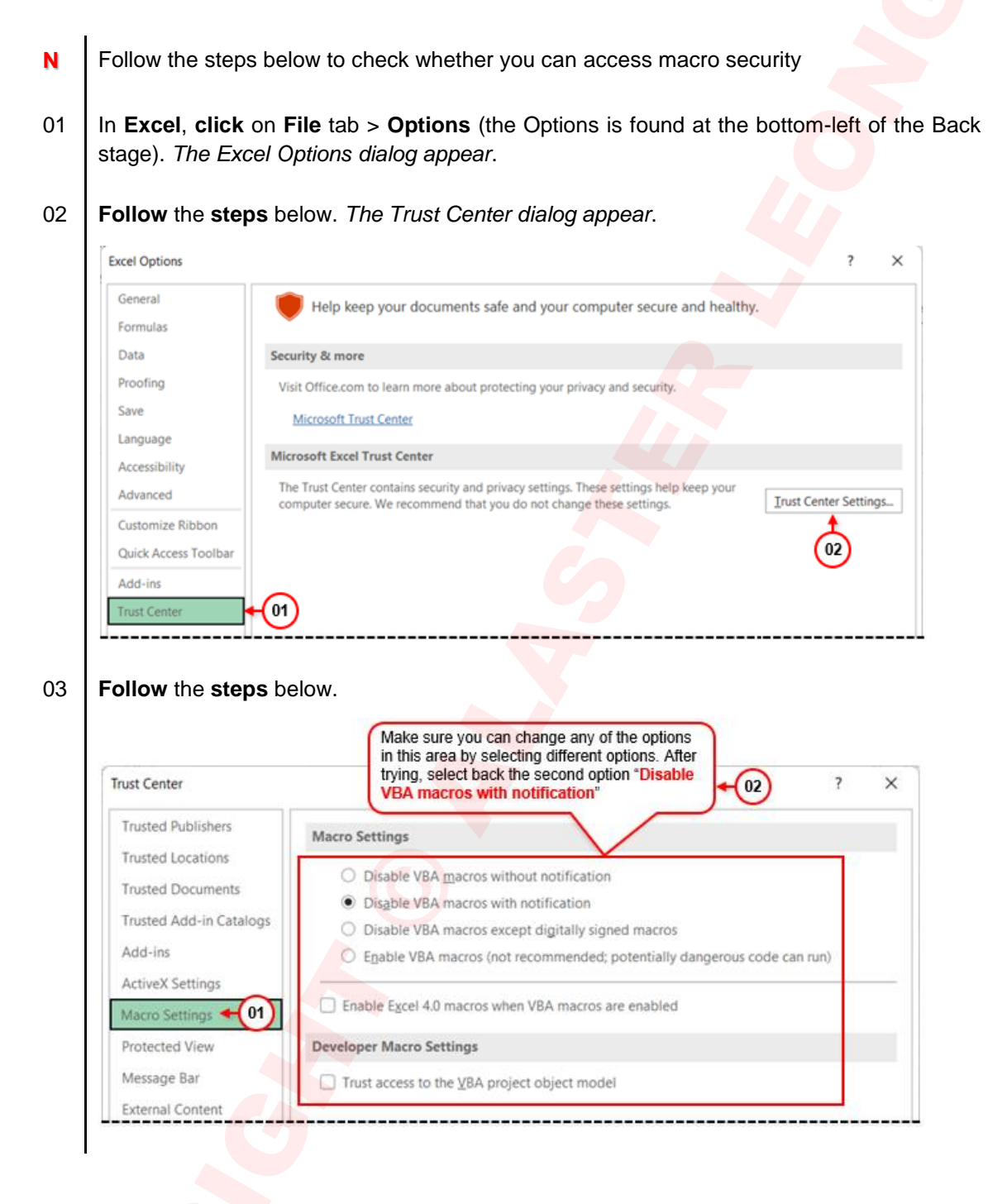

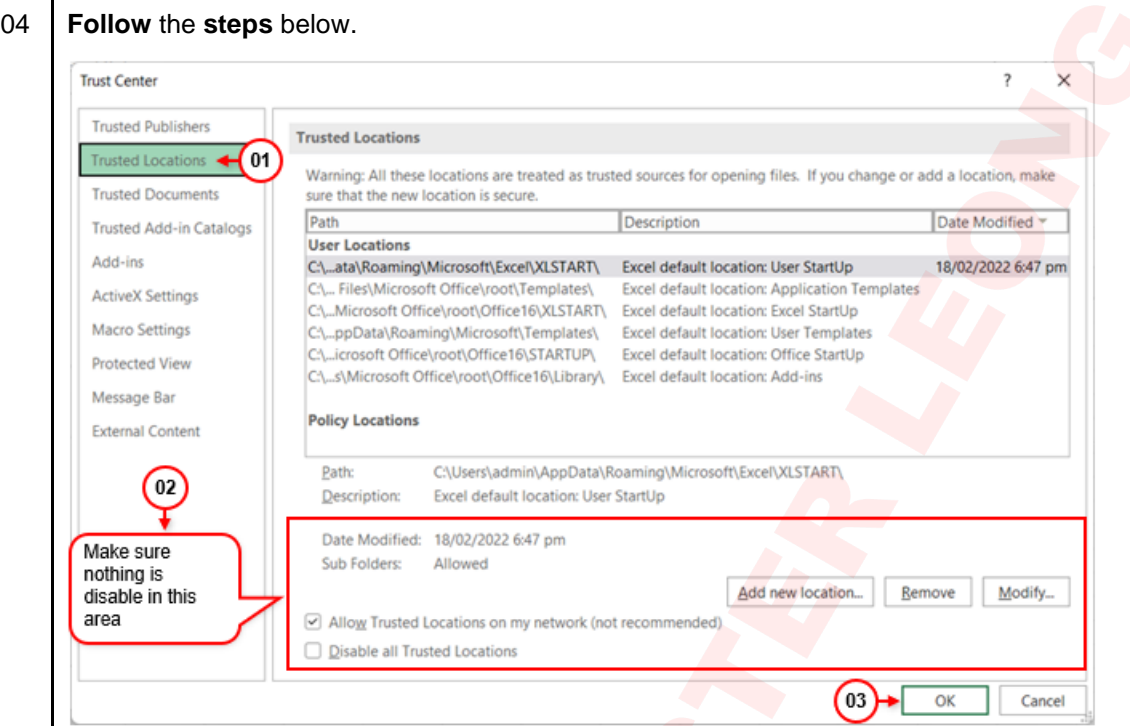

**N** If you can access all the above then you can use VBA otherwise check with your IT department to request for disabling their restriction.